# Adobe Creative Suite 6 Design amp Web Premium Voor Windows (1.147,50 EUR)

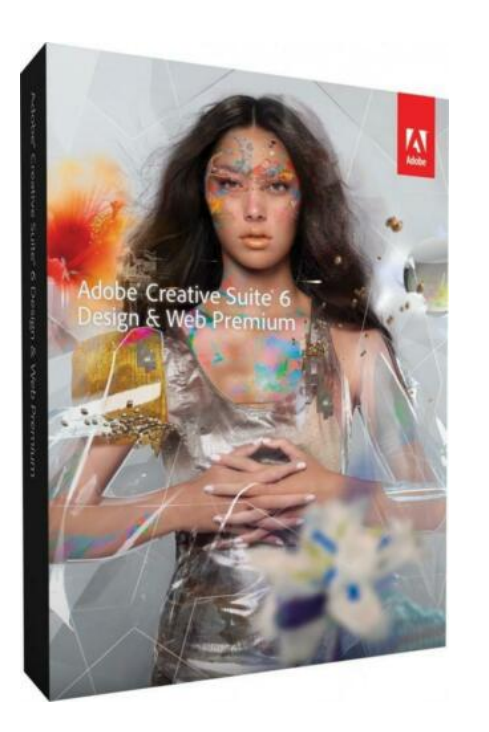

https://www.advertentiex.nl/x-1002

医阴道区

Locatie **Limburg, Heel** <https://www.advertentiex.nl/x-1002535-z>

Details

32/64 bits Engelse versie

Let op: Deze Versie is alleen voor Windows systemen

Adobe® Creative Suite® 6 Design & Web Premium-software is de ultieme toolkit voor professioneel ontwerp.

Lever opvallende digitale afbeeldingen en grafische afbeeldingen die scherp blijven wanneer ze worden geschaald. Maak high-impact printpagina' met prachtige typografie, bouw HTML5 / CSS3-websites die er geweldig uitzien op elk scherm en ontwerptoepassingen voor tablets en smartphones.

Nieuwe functies

Geniet van creatieve vrijheid en nauwkeurige controle in print en de nieuwste digitale media met Adobe® Creative Suite® 6 Design & Web Premium-software.

Maak afbeeldingen en afbeeldingen met verbazingwekkende snelheden.

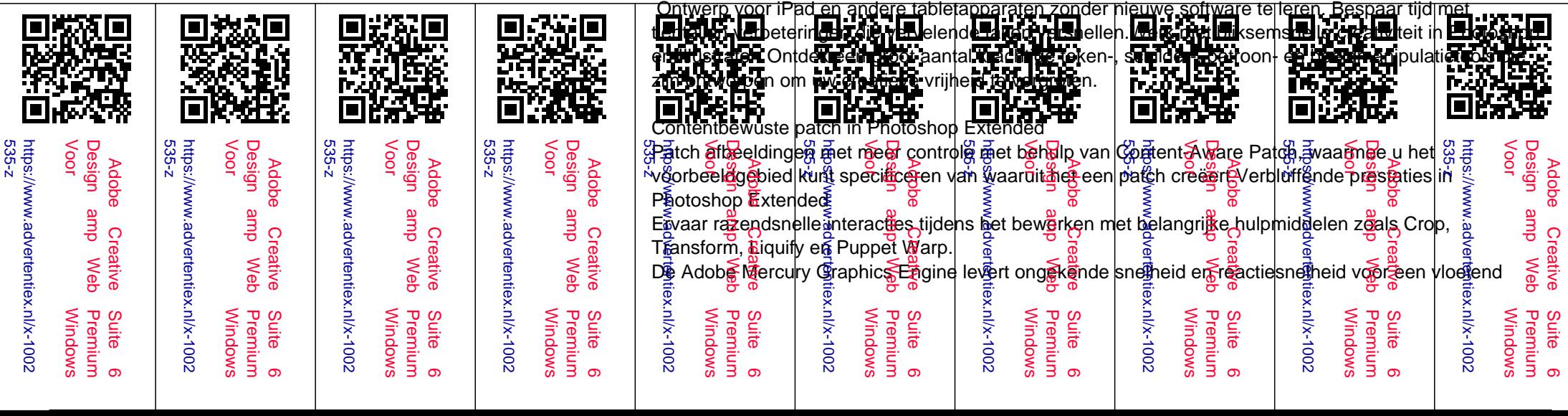

# gevoel tijdens het werken

### Snellere ontwerptaken in Photoshop Extended

Finesse geeft snel informatie over nieuwe en opnieuw ontworpen gereedschappen. Pas tekststijlen toe, gebruik vectorlagen om lijnen toe te passen en gradiënten toe te voegen aan vectorobjecten, aangepaste lijnen en stippellijnen te maken, snel lagen te zoeken en meer.

#### Adobe Mercury Performance System in Illustrator

Werk razendsnel - zelfs met intensieve verwerkingseffecten zoals onscherpte, gloed en slagschaduwen die u vroeger deden vertragen. Toegang tot alle RAM op uw systeem dankzij native 64-bit-ondersteuning op zowel Mac OS als Windows®. Eenvoudig patroon maken in Illustrator Eenvoudig naadloze vectorpatronen creëren. Experimenteer vrij met herhalende patronen die op elk moment kunnen worden bewerkt.

#### Beeld volgen in Illustrator

Converteer rasterafbeeldingen naar bewerkbare vectoren met een geheel nieuwe traceringsengine. Zorg voor strakke lijnen, nauwkeurige montage en betrouwbaardere resultaten zonder ingewikkelde bedieningselementen aan te pakken.

#### Verlopen op streken in Illustrator

Pas gradiënten op uw streken toe - langs de lengte, over de breedte of binnen de streek zelf - allemaal met volledige controle over verloopplaatsing en dekking.

## Volledig nieuwe Crop-tool in Photoshop Extended

Snij foto&apos: ssneller en nauwkeuriger bij met behulp van het hardware versnelde, niet-destructieve gereedschap Snijden. Bewerk je afbeeldingen op canvas en bekijk de aanpassingen live.

## Gallery vervagen in Photoshop Extended

Maak snel fotografische vervagingseffecten met een eenvoudige interface met bedieningselementen voor afbeeldingen. Maak kantel verschuivende effecten, maak alles wazig en verscherp vervolgens één brandpunt of varieer de onscherpte tussen meerdere brandpunten.

#### Verbeterde automatische correcties in Photoshop Extended

Verbeter uw afbeeldingen met verbeterde Auto Curves, Niveaus en Helderheid / Contrastbedieningselementen. Intelligentie uit duizenden hand-geretoucheerde afbeeldingen is ingebouwd om een beter startpunt te bieden voor het maken van aanpassingen.

## Verbeteringen voor tekenen in Photoshop Extended

Teken natuurlijker en efficiënter met airbrushtips, trek tips aan die verslijten tijdens het werken, een olieverffilter en voorinstellingen voor het schilderen en penseel. Maak nieuwe soorten inhoud zonder nieuwe software te leren

Gebruik bekende hulpmiddelen om uw creatieve expressie eenvoudig toe te passen op een uitgebreide wereld van ontwerptoepassingen.

# Videobewerking in Photoshop Extended

Bewerk video om op te nemen in uw digitale publicatieprojecten. Combineer snel clips en foto's met overgangen, audio en effecten, zoals pannen en zoomen.

## Vereenvoudigde 3D in Photoshop Extended

Creëer opvallende 3D-illustraties gemakkelijker met intuïtieve scènebewerking op het canvas en in de context. Sleep schaduwen op hun plaats, animeer 3D-objecten, geef 3D-objecten het uiterlijk van schetsen of cartoons, en meer.

Maak formuliervelden rechtstreeks in InDesign voordat u naar PDF exporteert. U kunt ook de tabbladvolgorde in InDesign toewijzen met behulp van het paneel.